# ЗД-МОДЕЛИРОВАНИЕ ПРИ АНАЛИЗЕ ПЕРЕХОДНЫХ РЕЖИМОВ В ЭЛЕКТРИЧЕСКИХ ЦЕПЯХ

## Мешкова А.Н.

Научные руководители – к.т.н., доцент Новаш И.В., Климкович П.И.

Произведем расчет переходных режимов электрических цепей с применением 3D-моделирования. Для этого разберемся с тем, что же называют переходным процессом и для чего необходим его расчёт. Переходным называется процесс, возникающий в электрической цепи при переходе ее от одного установившегося режима (старого) к другому установившемуся режиму (новому) [1]. Переходные процессы в цепи возникают в результате коммутаций. коммутацией понимают скачкообразные (мгновенные) Пол изменения структуры (схемы) цепи или параметров ее отдельных элементов, вызванные включением, отключением или переключением отдельных ее участков.

В результате переходных процессов токи и напряжения на отдельных участках цепи могут значительно возрасти и превысить их значения в установившемся режиме. Расчет переходных процессов в электрических цепях является весьма важным мероприятием: результаты таких расчетов в инженерной практике используются для правильного выбора уровня изоляции токоведущих частей электроустановок и для проверки технических устройств на динамическую устойчивость.

В данной работе рассмотрим протекание переходных процессов в электрической цепи при действии постоянной и синусоидальной ЭДС для двух начальных условий: нормально замкнутым и нормально разомкнутым контактом (рисунок 1).

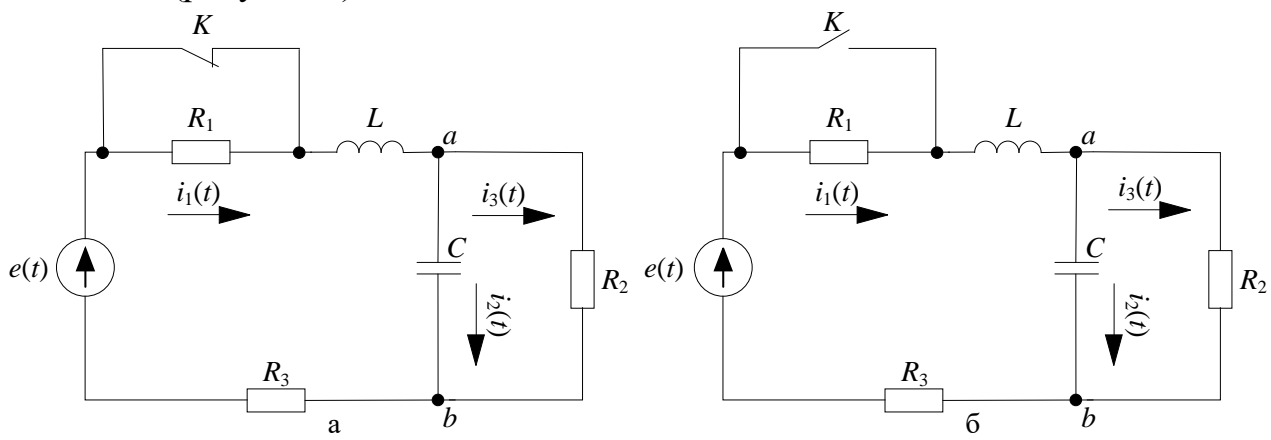

Рисунок 1 - Схема электрической цепи при нормально замкнутом (а) и нормально разомкнутом (б) контакте

Для лучшего представления об электрической цепи и протекающих в ней процессах перейдем от плоского изображения схемы к её 3D-модели, что также позволит оценить модель наглядно [3].

Отметим несколько очевидных преимуществ такого представления схем:

- трехмерная модель производит гораздо большее впечатление, чем обычный плоский 2D-чертёж, поскольку такая модель намного легче поддается восприятию;

- уже на ранней стадии моделирования можно увидеть подробные черты будущего объекта, которые, возможно, пока существуют только в форме идеи. Это позволяет доработать мысль, что-то улучшить, изменить;

-3D-модели схем позволяют избавиться от основного недостатка 2D-чертежей: сложность представления изделий в пространстве;

- трёхмерная модель помогает быстро донести свои идеи до любого человека, не знакомого с вашим проектом. Когда перед нами имеется трехмерная модель, у нас есть возможность детально рассмотреть конструкцию и решить поставленные задачи гораздо быстрее, чем это бывало прежде.

Используя систему автоматизированного проектирования КОМПАС-3D и применяя объемное отображение условно-графических элементов, создадим 3D-модели электрической цепи (рисунок 1) для нормально замкнутого (рисунок 2а) и нормально разомкнутого контакта (рисунок 2б) при действии постоянной ЭДС.

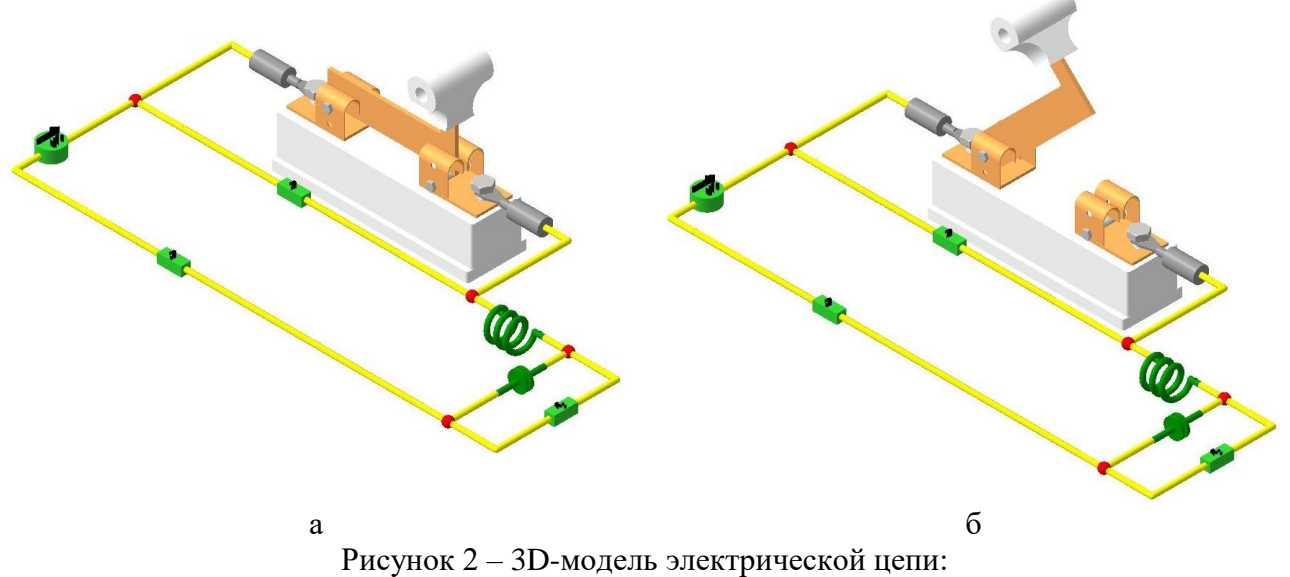

а - при замкнутом контакте; б - при разомкнутом контакте

Уже на данном этапе схема воспринимается и поддается анализу намного быстрее и легче. Однако для приближения к реальным условиям заменим графические обозначения элементов 3D-моделями условно реальных изделиями: катушка индуктивности (рисунок 3), конденсатор (рисунок 4), резисторы (рисунок 5), источник питания (рисунок 6). Такой переход позволит достичь очень высокой степени детализации и даст нам наиболее полное представление о данной электрической цепи.

На рисунке 7 изображены расчетные схемы с использованием 3D-моделей реальных изделий для нормально замкнутого и нормально разомкнутого контакта при действии постоянной ЭДС. Такое представление электрической цепи позволяет нам оценить габариты схемы и получить модель, максимально приближенную к реальности.

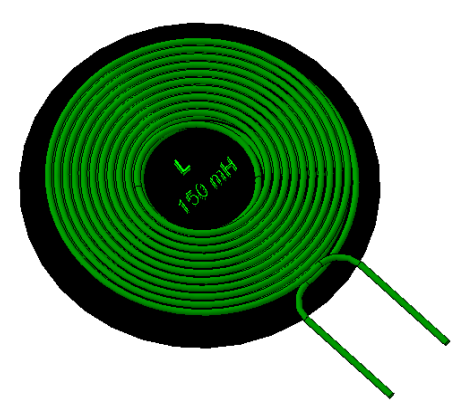

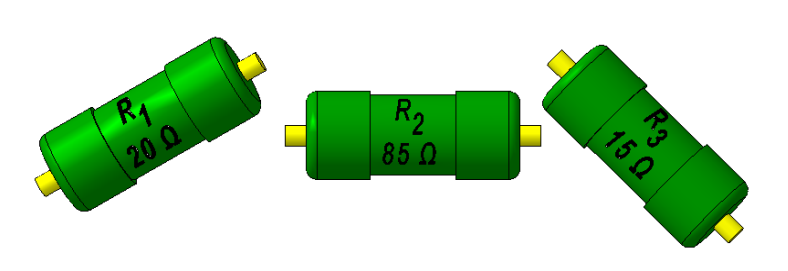

Рисунок 3 – 3D-модель катушки Рисунок 5 – 3D-модель резистора

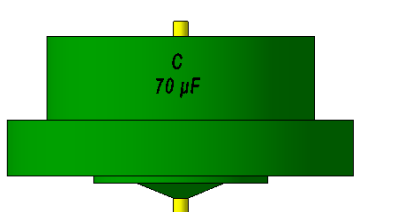

Рисунок 4 – 3D-модель конденсатора Рисунок 6 – 3D-модель источника питания

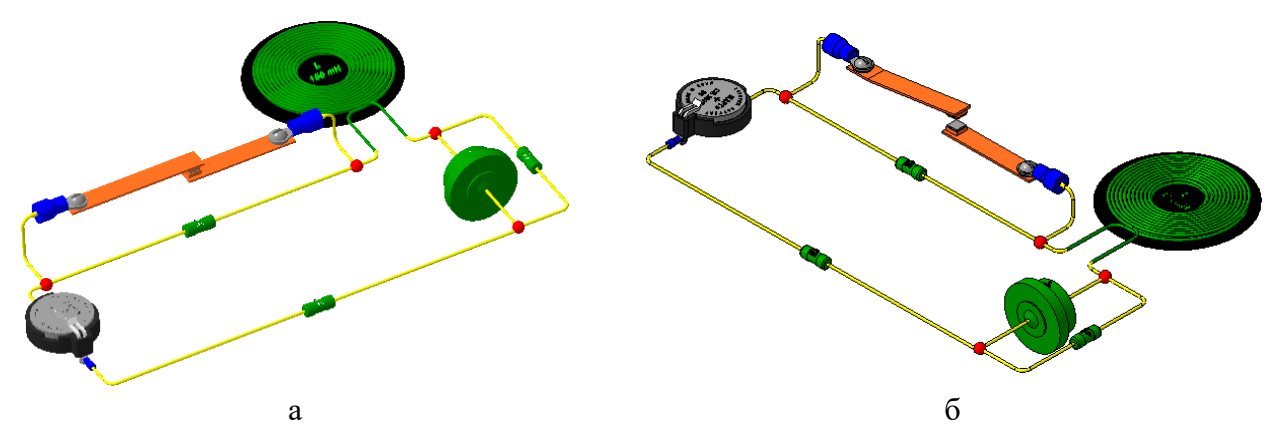

Рисунок 7 – Схема электрической цепи с 3D-моделями реальных изделий: а – при замкнутом контакте; б – при разомкнутом контакте

Расчет переходных процессов в электрической цепи можно произвести несколькими методами: классическим (решение дифференциальных уравнений с постоянными параметрами методами классической математики), операторным (перенос расчёта переходного процесса из области функций действительной переменной в область функций комплексного переменного, в которой дифференциальные уравнения преобразуются в алгебраические), методом переменных состояний (составление и решение системы дифференциальных уравнений первого порядка, разрешенной относительно производных. Число переменных состояний равно числу независимых накопителей энергии) [4].

Для проведения расчетов может быть использовано следующее программное обеспечение: среда динамического моделирования Simulink, высокоуровневый язык программирования MatLab, среда компьютерной алгебры MathCAD.

1 Для изначально разомкнутого контакта 1.1 Независимые начальные условия: i1(0), Uc(0)  $I = \frac{Em}{Z} = 0.025$   $|I| = 0.025$   $q = arg(I) = 0$  deg  $Z = R3 + R2 + R1 = 120$  $|Uc| = 2.125$  $i1(t) = |I|$  $Uc = I-R2 = 2.125$  $Uc(0) = 2.125$   $u(t) := |Em|$  $Uc(t) := Uc$ 1.2 Система дифференциальных уравнений по законам Кирхгофа  $i_1 - i_2 - i_3 = 0$  $i_1 \cdot (R1 + R3) + L \cdot (\frac{d}{dt}i1) + Uc = u(t)$ <br> $i_2 \cdot R2 - Uc = 0$  $i_3 = C \cdot \frac{d}{dt}Uc$ 1.3 Определение зависимых начальных условий  $di_1 = \frac{i_1 \cdot R3 - Uc + u(t)}{I}$  $dUc = \frac{i_1 \cdot R2 - Uc}{C \cdot R2}$ 1.4 решим данную систему дифференциальных уравнений  $\left[ (-x)_0$ ·R3 – x<sub>1</sub> + u(t)  $\right]$ 

$$
x := \begin{pmatrix} i1(0) \\ Uc(0) \end{pmatrix} \qquad d(t, x) := \begin{pmatrix} 1 & 0 & 0 \\ 0 & 1 & 0 \\ 0 & 0 & 0 \\ 0 & 0 & 0 \\ 0 & 0 & 0 \end{pmatrix}
$$
  

$$
Z := r k fixed(x, 0, 0.05, 1000, d)
$$
  

$$
I2 := \frac{Z^{(2)}}{R2}
$$

Рисунок 8 - Численный метод расчёта переходного процесса для изначально разомкнутого контакта

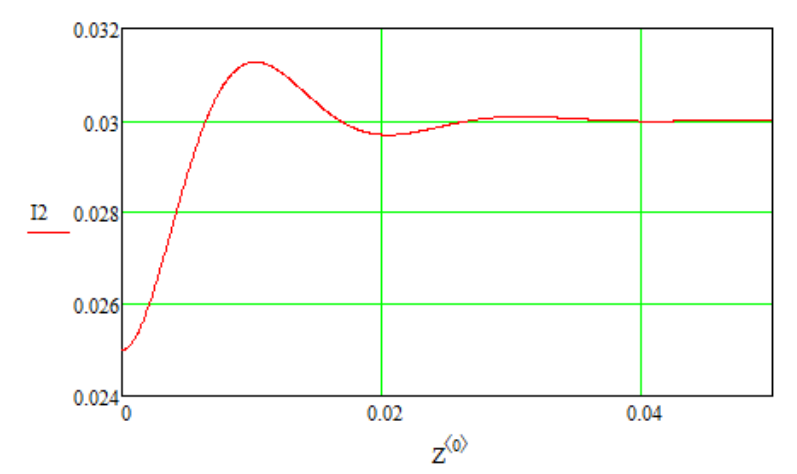

Рисунок 9 – График переходного процесса при разомкнутом контакте

В качестве примера приведем результаты расчета переходного процесса численным методом в среде вычисленной математики MathCAD при действии постоянной ЭДС для нормально разомкнутого (рисунок 8) и нормально замкнутого (рисунок 10) контакта. Графические зависимости процесса при различных видах коммутации на рисунках 9 и 11.

3D-модель данной электрической Создадим цепи при действии синусоидальной ЭДС. С этой целью используем следующие 3D-модели реальных изделий: для подключения цепи к сети – розетку (рисунок 13), для подсоединения потребителей электрической энергии - вилку (русинок 14).

2 Для изначально замкнутого контакта 2.1 Независимые начальные условия: i1(0), Uc(0)  $I := \frac{Em}{Z} = 0.03 \qquad |I| = 0.03$  $i1(t) = |I|$  $Z := R2 + R3 = 100$  $Uc = I-R2 = 2.55$  $|Uc| = 2.55$  $Uc(0) = 2.55$  $Uc(t) = |Uc|$  $u(t) = |E_m|$ 

2.2 Система дифференциальных уравнений по законам Кирхгофа

$$
i_1 - i_2 - i_3 = 0
$$
  
\n
$$
i_1 \cdot (R1 + R3) + L \cdot \left(\frac{d}{dt}i1\right) + Uc = u(t)
$$
  
\n
$$
i_2 \cdot R2 - Uc = 0
$$
  
\n
$$
i_3 = C \cdot \frac{d}{dt} Uc
$$

#### 2.3 Определение зависимых начальных условий

$$
di_1 = \frac{i_1(R3 + R1) - Uc + u(t)}{L} \qquad dUc = \frac{i_1(R2 - Uc)}{C.R2}
$$

$$
x := \begin{pmatrix} i1(0) \\ Uc(0) \end{pmatrix}
$$
  

$$
d(t, x) := \begin{bmatrix} (-x)_0 \cdot (R3 + R1) - x_1 + u(t) \\ L \\ \frac{x_0 \cdot R2 - x_1}{R2 \cdot C} \end{bmatrix}
$$
  

$$
Z := r k \text{fixed}(x, 0, 0.05, 1000, d)
$$
  

$$
I2 := \frac{Z^{(2)}}{R2}
$$

Рисунок 10 - Численный метод расчёта переходного процесса для изначально замкнутого контакта

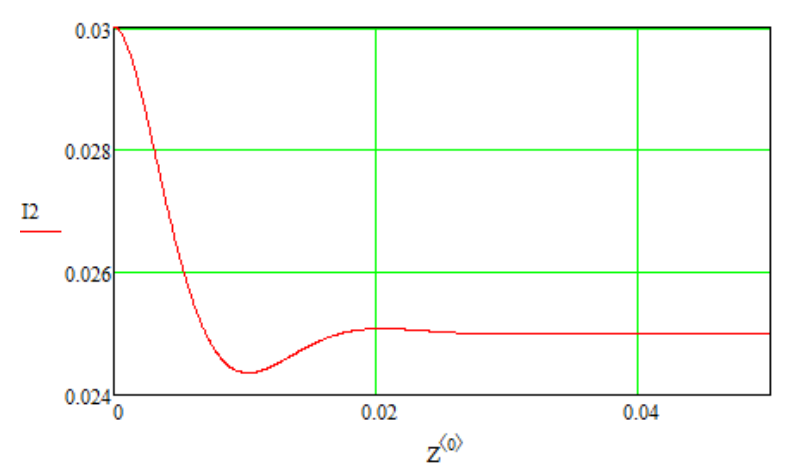

Рисунок 11 - График переходного процесса при замкнутом контакте

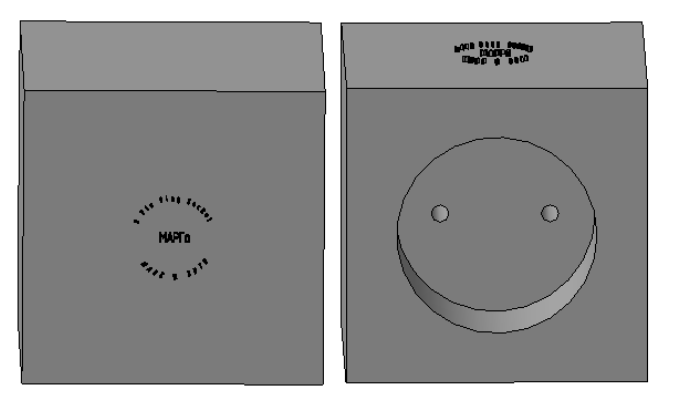

Рисунок 12 - 3D-модель розетки

### Актуальные проблемы энергетики 2020

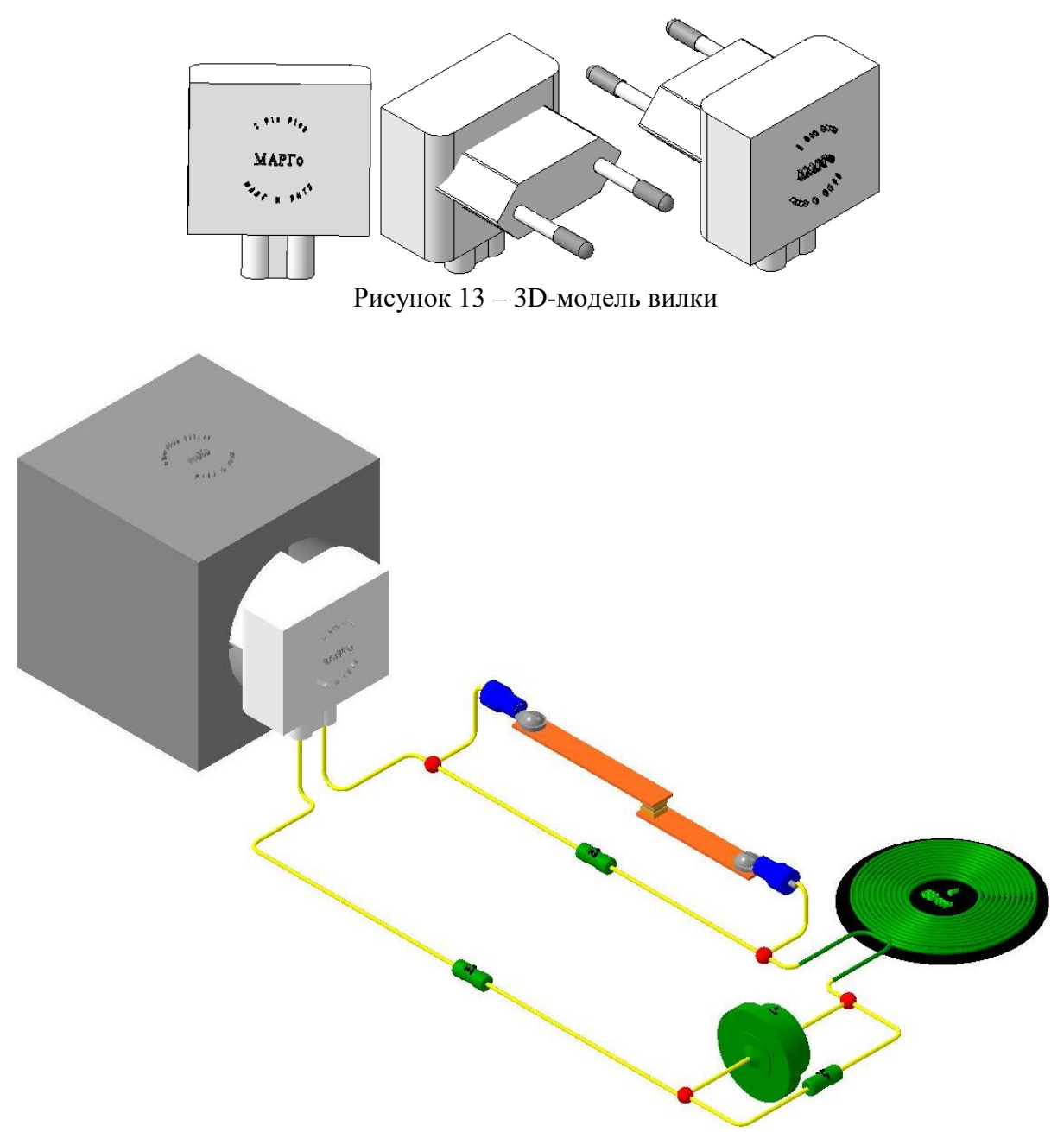

Рисунок 14 - Схема для замкнутого контакта с реальными изделиями

На рисунках 14 и 15 изображены схемы с 3D-моделями реальных электротехнических изделий для нормально замкнутого  $\mathbf{M}$ нормально разомкнутого контакта при действии синусоидальной ЭДС.

Расчет переходного процесса при действии синусоидальной ЭДС произведем в среде динамического моделирования Simulink (рисунок 16) для нормально разомкнутого и нормально замкнутого контакта, приняв время докоммутационного режима равным 0,005 с. Графические результаты переходного процесса при различных видах коммутации представлены на рисунках 17 и 18.

Применение трёхмерного представления схем в данном случае оказывает огромную помощь в восприятии и понимании рассматриваемых электрических цепей, даёт возможность оценить их устройство и взаимодействие их частей между собой, а также увидеть форму того или иного элемента, входящего в

состав цепей. В случае переходных процессов такое представление также помогает визуализировать момент коммутации, что способствует лучшему пониманию процессов, происходящих внутри электрических цепей.

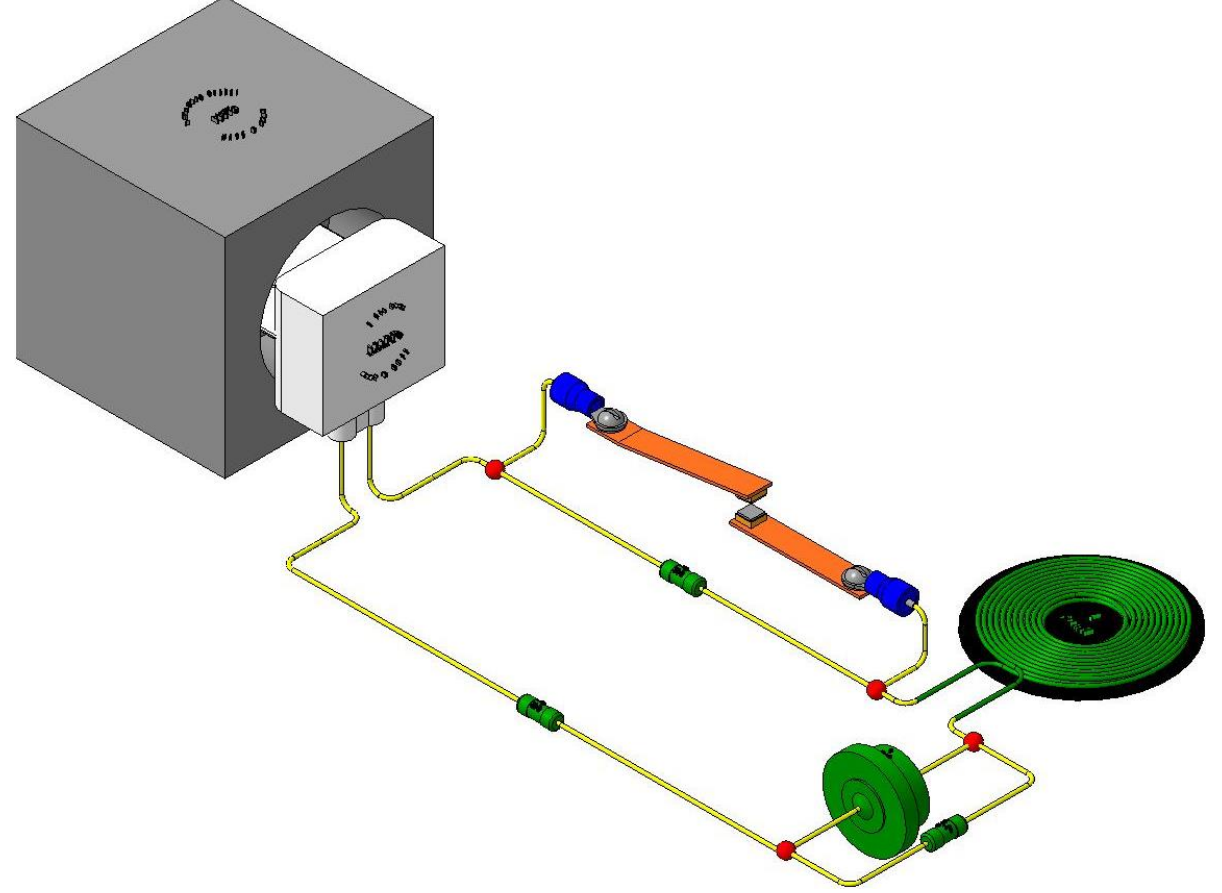

Рисунок 15 – Схема для разомкнутого контакта с реальными изделиями

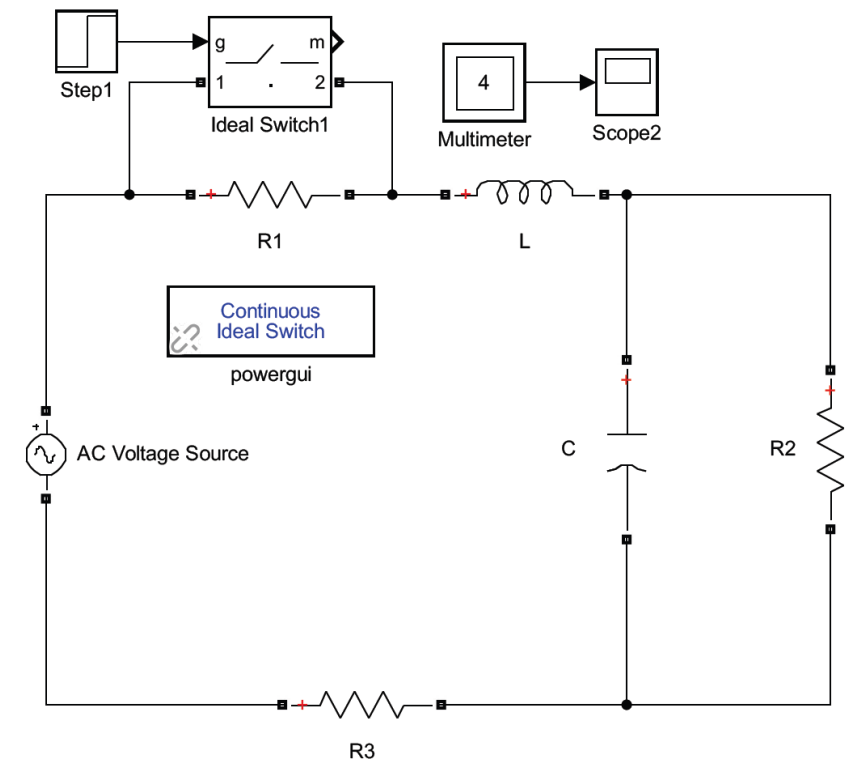

Рисунок 16 – Электрическая цепь в среде моделирования Simulink

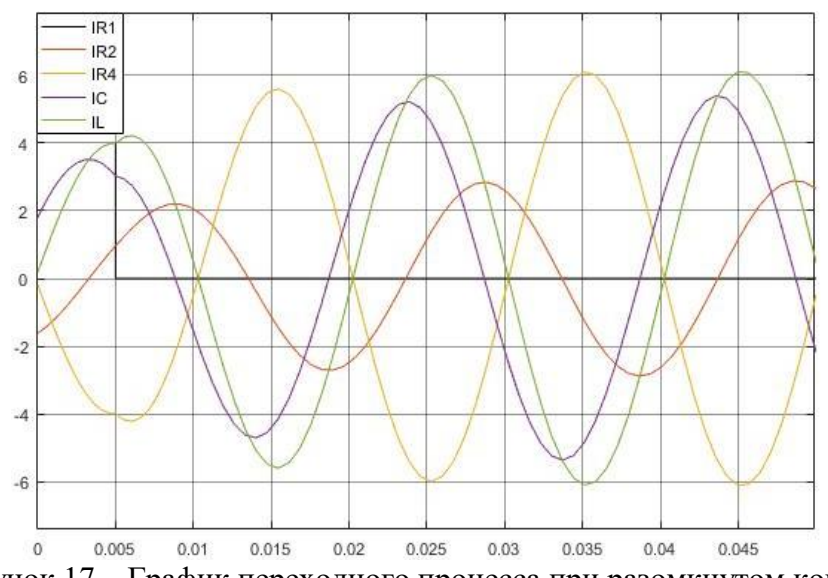

Рисунок 17 – График переходного процесса при разомкнутом контакте

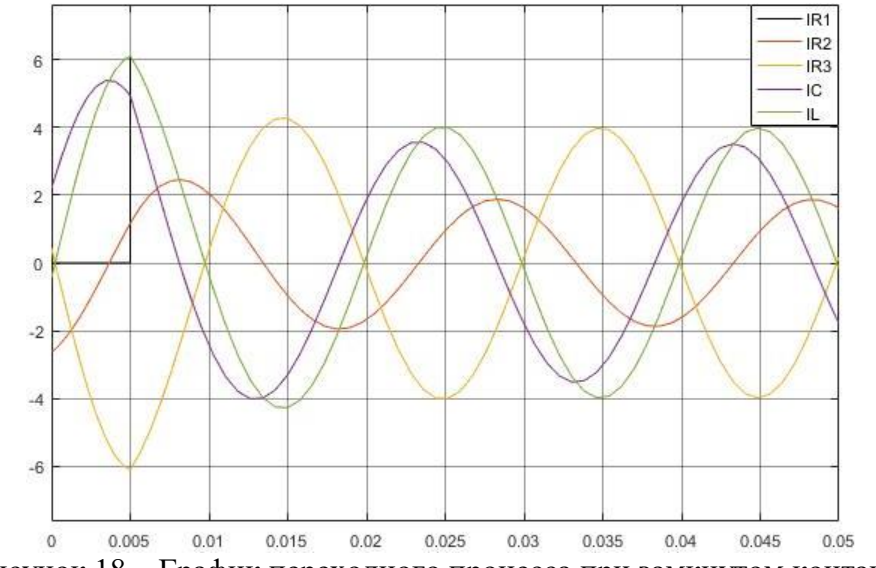

Рисунок 18 – График переходного процесса при замкнутом контакте

### **Литература**

1. Мазуренко, А.А. Теоретические основы электротехники. Ч. 2. Переходные процессы. Нелинейные цепи. Теория электромагнитного поля [Электронный ресурс] : учебно-методическое пособие для студентов электротехнических специальностей / А.А. Мазуренко ; Белорусский национальный технический университет, Кафедра «Электротехника и электроника». – Минск : БНТУ, 2013.

2. Бладыко, Ю.В. Применение MathCAD в решении задач электротехники. Ч. 2. Переходные процессы. Нелинейные цепи. Теория электромагнитного поля [Электронный ресурс] : учебно-методическое пособие для студентов электротехнических специальностей / Ю.В. Бладыко, А.А. Мазуренко, И.В. Новаш ; Белорусский национальный технический университет, Кафедра «Электротехника и электроника». – Минск : БНТУ, 2013.

3. 2D-3D.RU [Электронный ресурс]. – Режим доступа : https://www.2d-3d.ru/opisanie-programm/95-preimushhestva-3d-modelirovanija-nad-2d.html/. – Дата доступа : 09.07.2020.

4. ВикипедиЯ [Электронный ресурс]. – Режим доступа : https://ru.wikipedia.org/wiki/Переходные процессы в электрических цепях#Методы расчёта переходных процессов/. – Дата доступа : 09.07.2020.